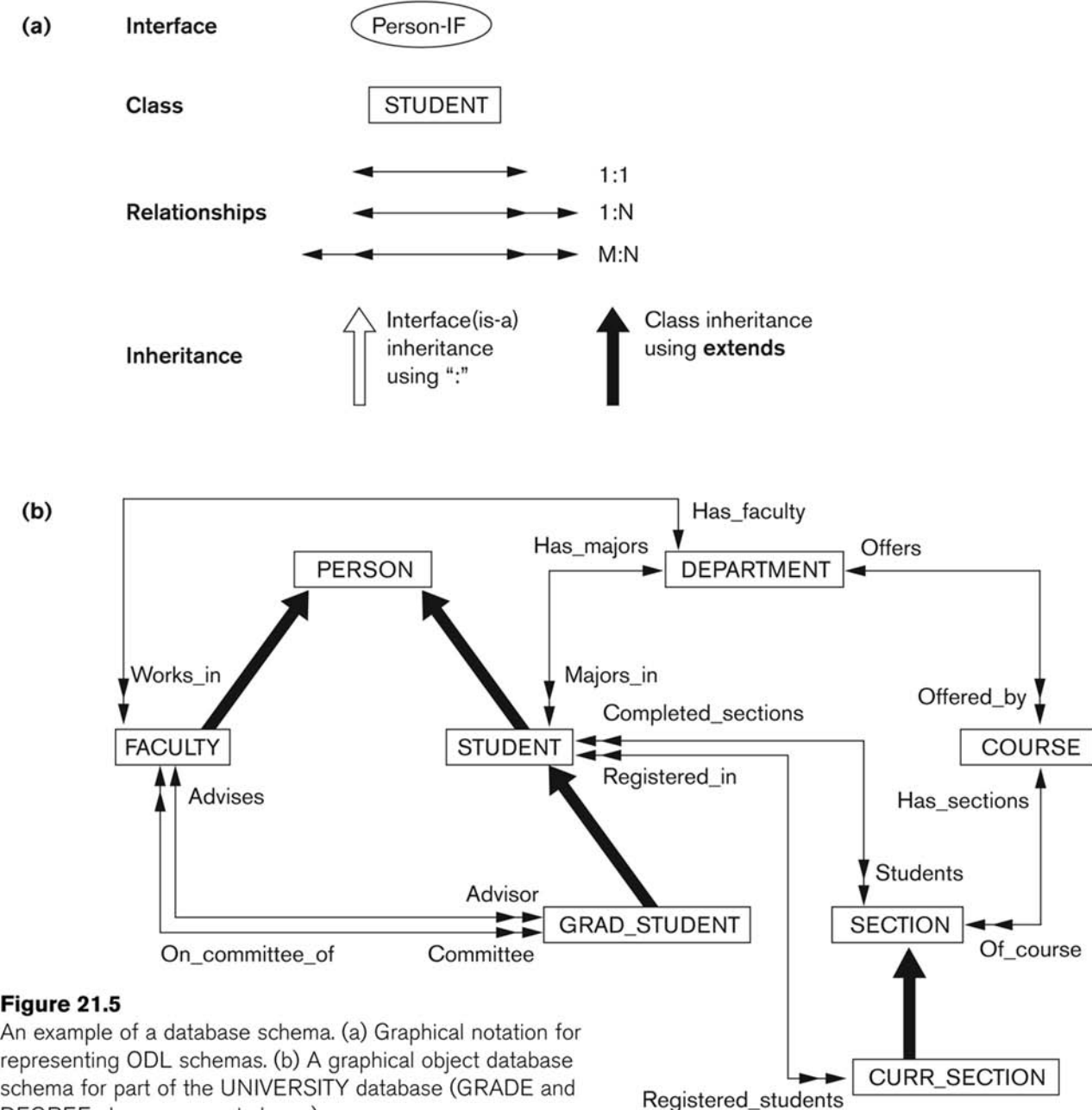

DEGREE classes are not shown).

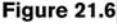

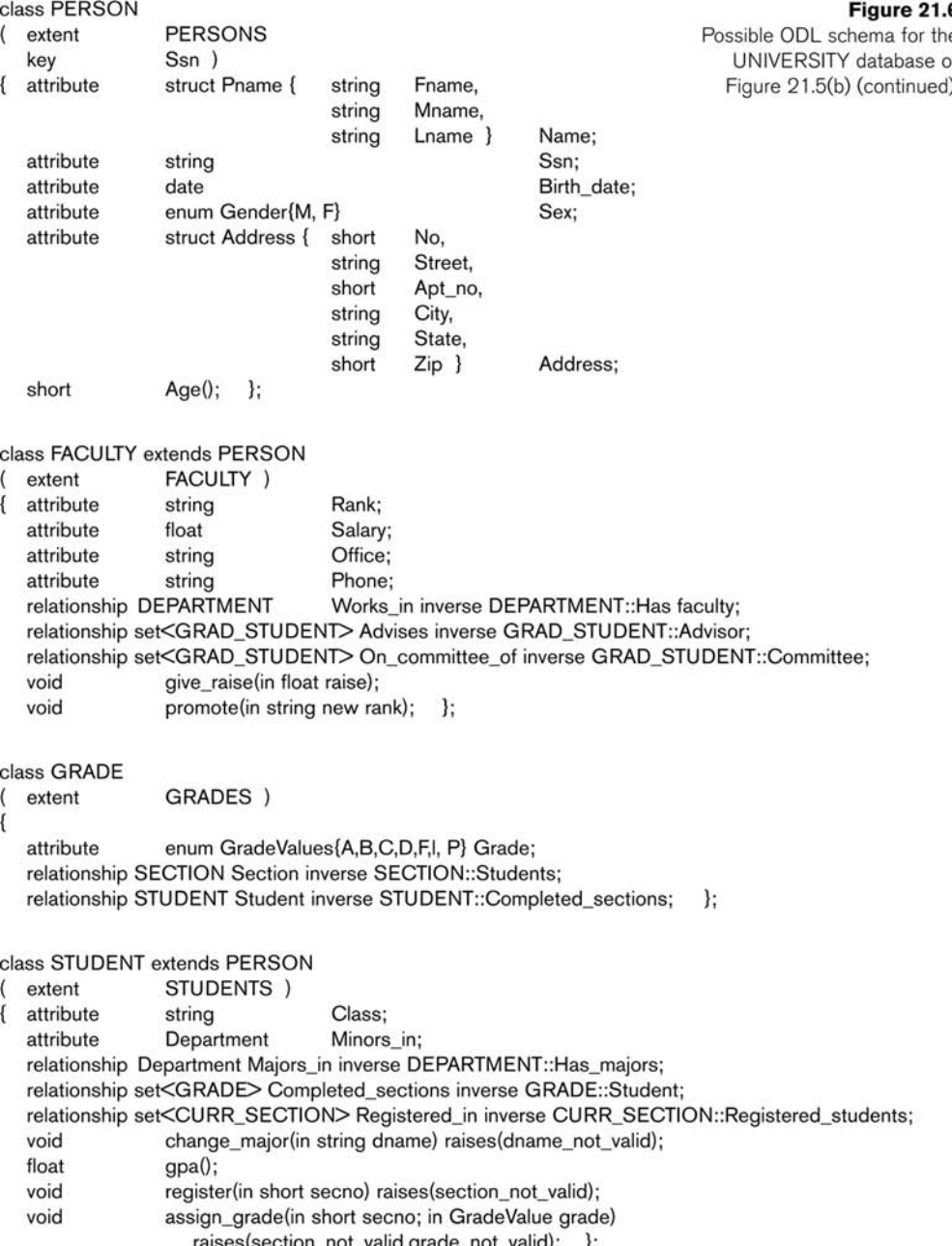

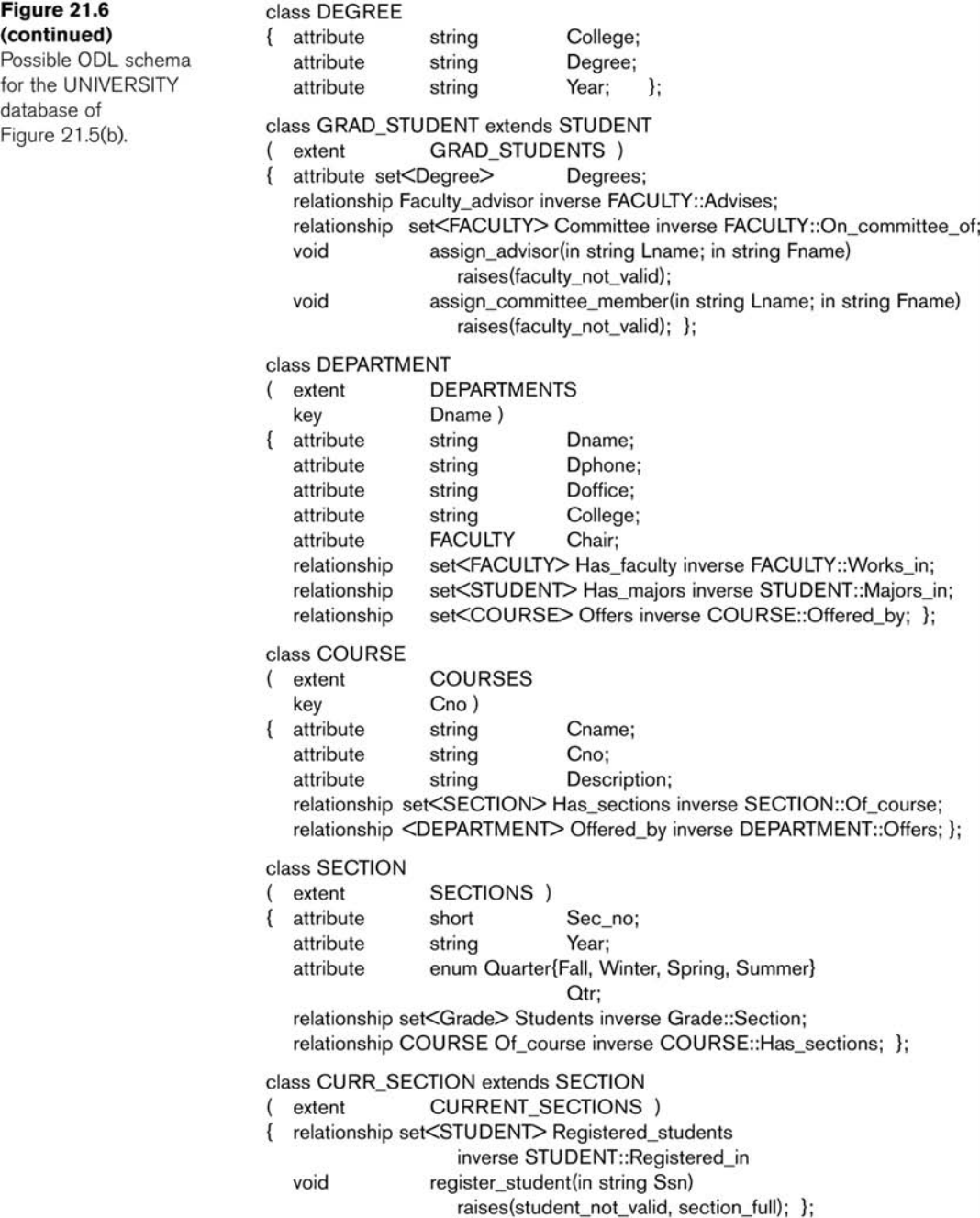

# Object Query Language (OQL)

- OQL is ODMG's query language
- OQL works closely with programming languages such as C++
- Embedded OQL statements return objects that are compatible with the type system of the host language
- OQL's syntax is similar to SQL with additional features for objects

# Simple OQL Queries

- Basic syntax: SELECT…FROM…WHERE…
	- SELECT d.name
	- FROM d in departments
	- WHERE d.college = 'Engineering';
- **An entry point** to the database is needed for each query, it can be any **named persistent object**
- An **extent** name (e.g., departments in the above example) may serve as an entry point

### Iterator Variables

- $\blacksquare$  Iterator variables are defined whenever a collection is referenced in an OQL query
- $\blacksquare$  In the previous example d serves as an iterator and ranges over each object in the collection
- Syntactical options for specifying an iterator:
	- d in departments
	- departments d
	- departments as d

# Data Type of Query Results

- The data type of a query result can be any type defined in the ODMG model
- A query does not have to follow the SELECT … FROM … WHERE … format
- A persistent name on its own can serve as a query whose result is a reference to the persistent object. Example:
	- departments; CS\_department; whose types are set<Departments>, Department resp.

## Path Expressions

- **A path expression** is used to specify a path to attributes and objects in an entry point
- A path expression starts at a persistent object name, or at an iterator variable
- **The name will be followed by zero or more** relationship or attribute names, connected using the **dot notation**
	- CS\_department.Chair; (returns a Faculty object)
	- CS\_department.Chair.Rank; (returns a string)
	- CS\_department.Has\_faculty; (returns a set<Faculty> object)

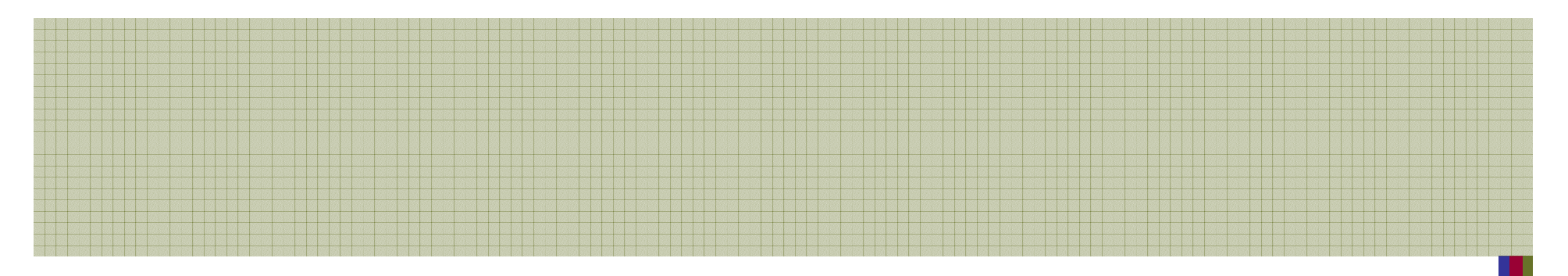

- CS\_department.Has\_faculty.Rank should give the ranks of the CS dpt. Faculty  $\circled{e}$
- The object returned would have an ambiguous type: set<string> or bag<string>
- We need to use an iterator variable **select distinct F.Rank from <sup>F</sup> in CS\_department.Has\_faculty;**
- $\blacksquare$  distinct  $\rightarrow$  set<string> duplicate elimination
- Example of an interator variable defined in the from clause to range over a restricted collection

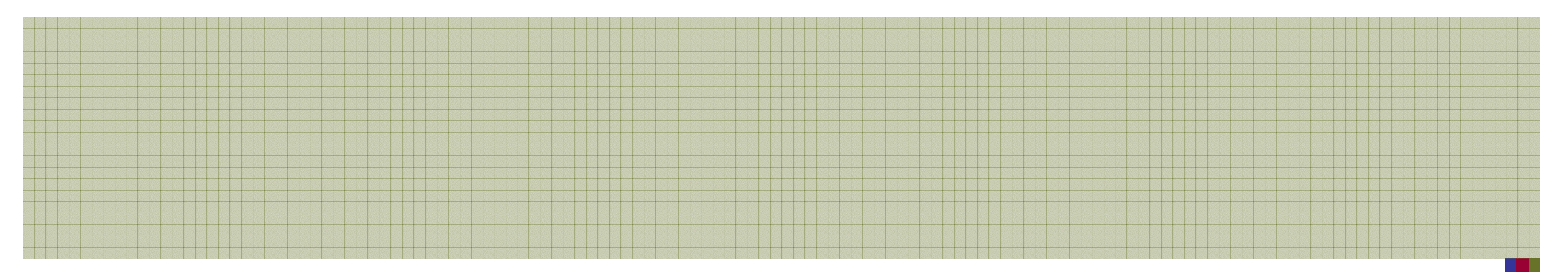

- П In general, an OQL query can return a result with a complex structure specified in the query itself, using **struct** Example: CS\_department.Chair.Advises; returns an object of type set<GRAD\_STUDENT>
- **Retrieve the names and a list of previous degrees of each** graduate student: degrees is defined by an embedded query select **struct** ( name : **struct** (lname:S.name.Lname,

fname:S.name.Fname),

degrees : (select **struct** (deg:D.Degree,

yr:D.Year, clg:D.College)

from D in S.Degrees) )

from S in CS\_department.Chair.Advises;

■ The iterators S, D range over the corresp. collections

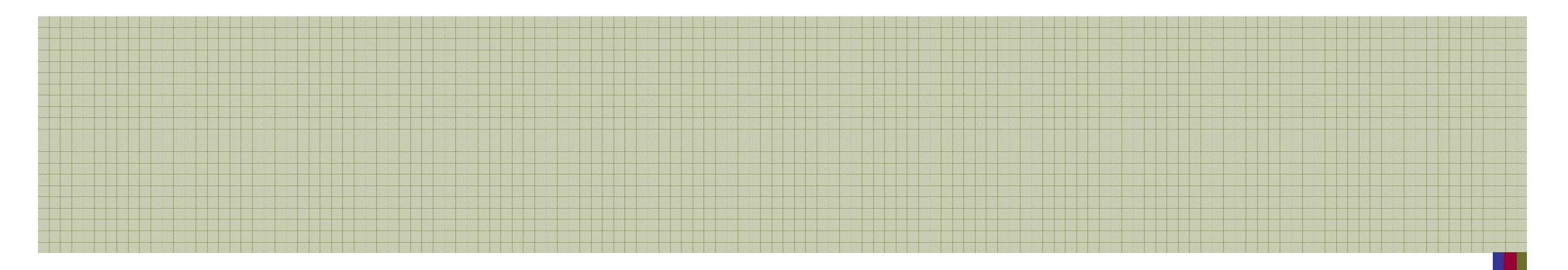

- Attributes, relationships and operation names can be used interchangeably within path expressions, as long as the OQL type system is not violated.
- **select** struct(lname:S.name.Lname,fname:S.name.Fname,gpa:S.gpa) **from** S **in** CS\_department.Has\_majors **where** S.Class="senior" **order by** gpa **desc**, lname **asc**, fname **asc**;
- Retrieve the names and the GPA of all senior students majoring in CS, ordered by GPA

#### Views as Named Objects

- The **define** keyword in OQL is used to specify an identifier for a **named query**
- **The name should be unique; if not, the results will** replace an existing named query
- Once a query definition is created, it will persist until deleted or redefined
- A view definition can include parameters (arguments)

## An Example of an OQL View

■ A view (== named query) to retrieve the set of students minoring in a given department:

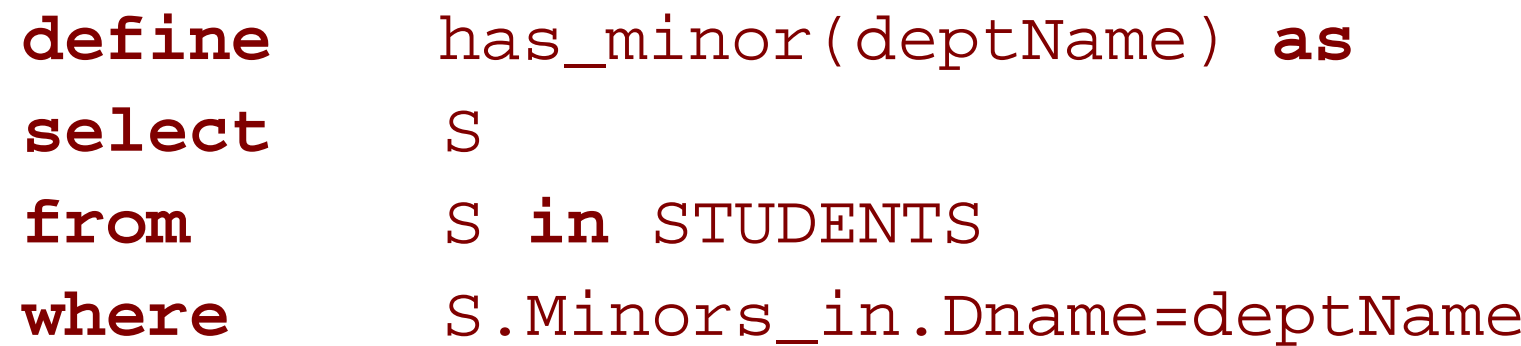

- has\_minor can now be used in OQL queries:
- П **has\_minor('Computer Science');**
- Returns a set of students minoring in CS
- **Model inverse rels. that are not used frequently.**

### Single Elements from Collections

- An OQL query returns a collection
- OQL's element operator can be used to return a single element from a singleton collection that contains one element:

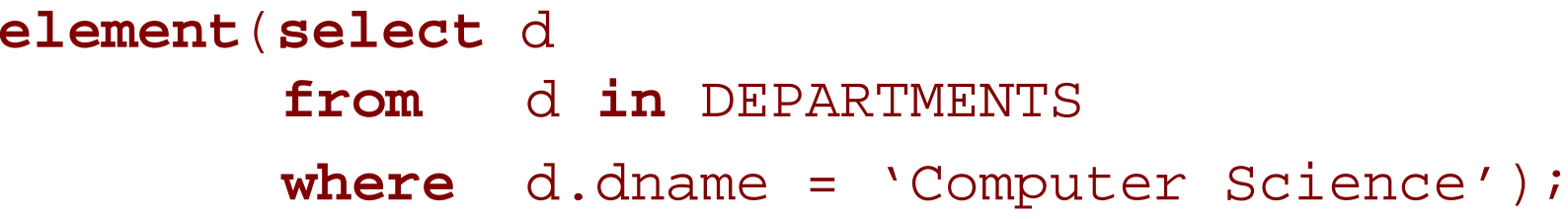

- $\blacksquare$  If the collection is empty or has more than one elements, an **exception** is raised
- Since a dpt. name is unique across all dpts. the result should be one department.

#### Collection Operators, Aggregate Functions

- OQL supports a number of aggregate operators that can be applied to query results
- The aggregate operators operate over a collection and include
	- min, max, count, sum, avg
- **Example 20 random** count returns an integer type
- min, max, sum, avg return the same type as the operand collection type

#### Examples of OQL Aggregate Operators

- The number of students minoring in CS: **count**(S **in** has\_minor('Computer Science'));
- The average GPA of all senior students majoring in Business:
	- **avg** (**select** s.gpa
		- **from** <sup>s</sup>**in** STUDENTS
		- **where** s.class <sup>=</sup>'senior' **and**

s.Majors\_in.Dname <sup>=</sup>'Business');

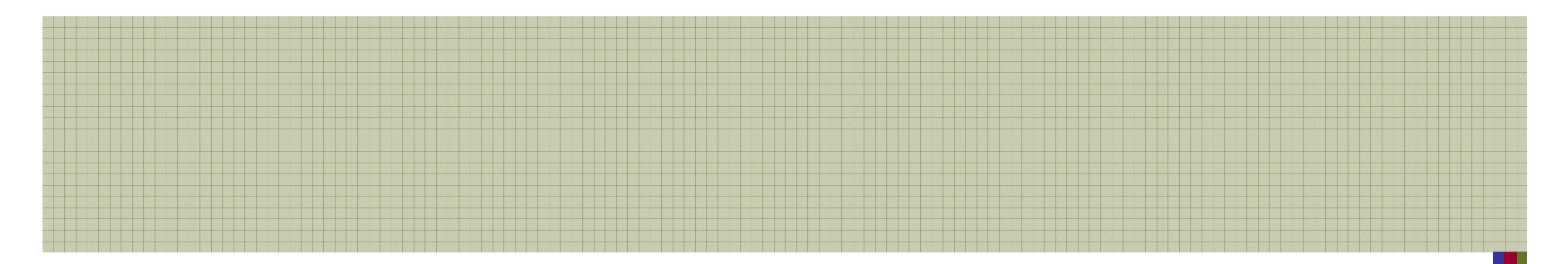

**Aggregate operators can be applied to any** collection of the appropriate type and can be used in any part of the query:

**select** D.Dname **from** D **in** DEPARTMENTS **where**  $count(D.Has\_majors) > 100;$ 

■ Retrieve all dept. names that have more than 100 majors.

### Membership and Quantification

- OQL provides membership and quantification operators that return a Boolean type, T/F
	- $\bullet$  (e in c) returns true if  $\rm e$  is a member of the collection  $\rm c$
	- (**for all** <sup>e</sup>**in** c: b) returns true if all e elements of collection c satisfy b
	- (**exists** <sup>e</sup>**in** c: b) returns true if at least one e in collection c satisfies b

### An Example of Membership

- Retrieve the names of all students who completed DB1:
	- **select** s.Pname.Fname, s.Pname.Lname
	- **from** <sup>s</sup>**in** STUDENTS
	- **where** 'DB1' **in**
		- (**select** c.Cname
		- **from**c **in**
		- s.Completed\_sections.Section.of\_course);

# Queries returning T/F results

- Is Jeremy a CS student?
- П Jeremy **in** has\_minor('Computer Science'));
- Are all CS grad. Students advised by CS faculty?
- **for all** G **in**
	- (**select** S
	- **from** S in GRAD\_STUDENTS
	- **where** S.Majors\_in.Dname="CS")
		- : G.Advisor **in** CS\_DEPARTMENT.Has\_faculty;
- An illustration of inheritance: S.Majors\_in

# An exists query

- Does any graduate CS major have a GPA >= 4?
- H **exists** G **in**
	- (**select** S
		- **from** S in GRAD\_STUDENTS
		- **where** S.Majors\_in.Dname="CS")
			- :  $G.Gpa \geq 4;$

### Ordered Collection Expressions

- Collections that are lists or arrays allow retrieving their **first**, **last**, and **ith** elements
- OQL provides additional operators for extracting a sub-collection and concatenating two lists
- Query expressions that involve lists or arrays can invoke these operations
- **OQL also provides operators for ordering the** results

### An Example of Ordered Collection

- Retrieve the last name of the faculty member who earns the highest salary:
- (assuming there is only one such person)

```
first (select struct
           (lname: f.Pname.Lname,
                   salary:f.Salary)
from f in FACULTY
order by f.Salary desc);
```
# Another Example of Ordered Collection

■ Retrieve the top three CS majors, based on GPA

(**select struct** (lname:f.Pname.Lname,gpa:s.Gpa) **from** <sup>s</sup>**in** CS\_department.Has\_majors **order by** gpa **desc**)[0:2];